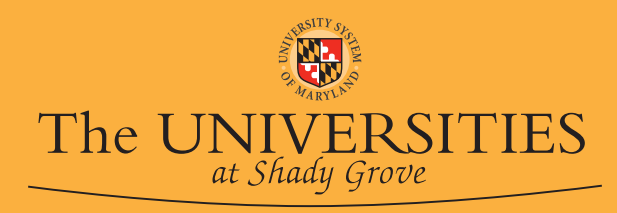

# **Operating Instructions**

#### **Four Simple Steps**

- 1. Prepare Teacher's Key.
- 2. Feed the Key through the machine.
- 3. Feed the student forms.
- 4. Feed an Item Analysis form.

**Preparing Teacher's Key**

- Create the Key using the same form used by the students. **•**
- Using a No. 2 pencil, fill in the correct answers with dark marks. Make clean erasures if you change any marks.
- Select one of the **Scoring Programs** below and fill in the appropriate bubble(s). Always mark bubble **"5"** to signify that the form is the **"Key."**

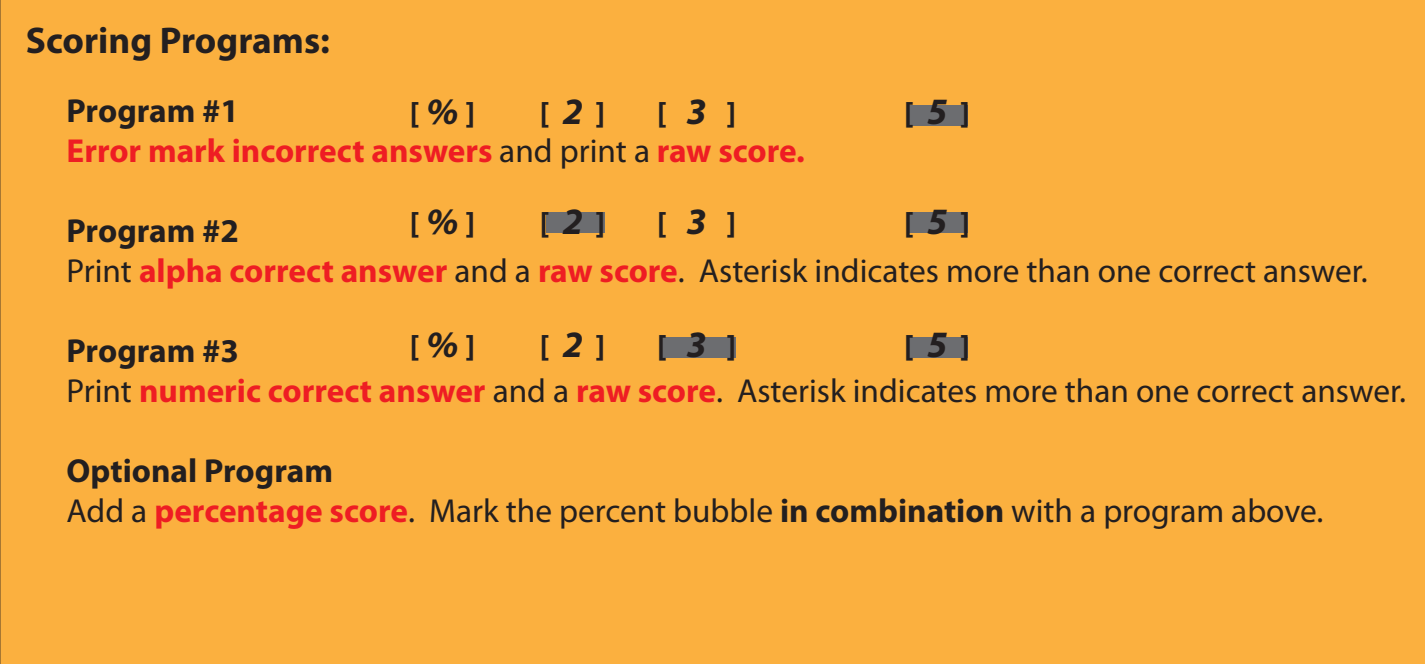

### **For assistance, contact the USG Copy Center at x6308 or visit Bldg 2. Room 1000**

After Hours: contact the OIT Helpdesk at x6363 or visit Bldg. 3, 2nd Floor

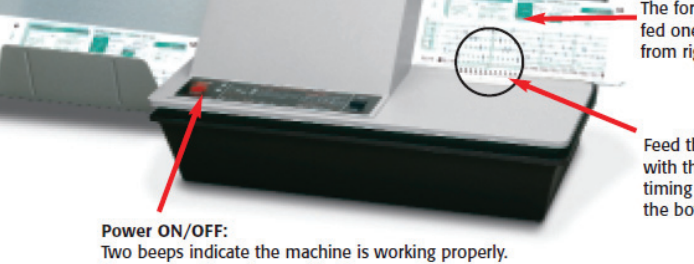

(Power OFF clears the machine's memory).

The forms must be fed one at a time, from right to left.

Feed the form with the black timing tracks at the bottom.

## **Scoring Student Tests**

- Flip the switch to **Power On**. **•**
- **•** Feed Teacher's Key through machine.
- Feed **student forms** through machine **•**

## **Processing Form Errors**

Leave power ON and feed an **Item Analysis form**. **•**

To score a **second test**, turn power OFF to clear **•** the memory; then repeat process.

If the machine **beeps once**, or the document **alarm sounds** and lamp is **illuminated**, do not turn the machine off. Simply remove the problem form, examine it, make corrections, and feed it through the machine again. Potential trouble areas:

- **•** Bubble "5" is not marked on the Key.
- Form is upside down (i.e. **timing track** must be on the **bottom**) **•**
- Erasures are not clean **•**
- Extraneous marks are outside the bubble(s) or in timing track. **•**

**Combining Side 1 and Side 2 Scores**

**Marking Teacher's Key:** Mark Key bubble **"5"** on both **side 1 and side 2**. Fill in other program bubbles only on side 1. Then fill in with the correct test answers.

For example: If you mark these two bubbles on side 1, (side 1) then side 2 should be marked like this. (side 2)  $[$   $\frac{1}{2}$   $[$   $\frac{3}{2}$   $]$   $[$   $\frac{5}{2}$  $\begin{bmatrix} 961 & 21 & 31 \end{bmatrix}$  [5]

**Scoring Tests:** Feed side 1 of Key immediately followed by side 2. **Next, score the student's test form by feeding side 1 immediately followed by side 2**. Repeat this process for each student. Last, feed through an Item Analysis form.

**Combining Subjective and Objective Scores**

**Marking Teacher's Key:** Fill in total possible subjective points. Maximum point total is **163** as in example . Only **one bubble per line** may be filled in. If box is not marked, this area will not be scored. Then fill in the correct answers for the objective portion of the test.

**Scoring Tests:** Mark the student's subjective score on the test form **after** the student has completed the objective part of the test. Feed the Key, the student's test forms, followed by the Item Analysis form.

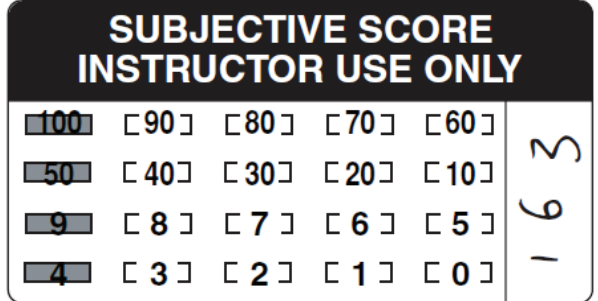